# Package 'rddtools'

October 14, 2022

<span id="page-0-0"></span>Version 1.6.0

Title Toolbox for Regression Discontinuity Design ('RDD')

Description Set of functions for Regression Discontinuity Design ('RDD'), for data visualisation, estimation and testing.

Maintainer Bastiaan Quast <br/>bquast@gmail.com>

Imports KernSmooth, ggplot2, rdd, sandwich, lmtest, Formula, locpol, methods, rdrobust, rmarkdown

Depends AER, np

Suggests stats4, car, knitr, testthat

License GPL  $(>= 2)$ 

URL <https://qua.st/rddtools/>

BugReports <https://github.com/bquast/rddtools/issues>

VignetteBuilder knitr

RoxygenNote 7.1.2

Encoding UTF-8

NeedsCompilation no

Author Matthieu Stigler [aut] (<<https://orcid.org/0000-0002-6802-4290>>), Bastiaan Quast [aut, cre] (<<https://orcid.org/0000-0002-2951-3577>>)

Repository CRAN

Date/Publication 2022-01-10 12:42:49 UTC

# R topics documented:

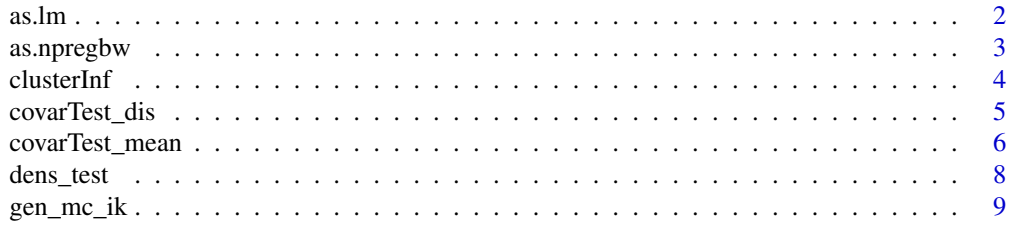

<span id="page-1-0"></span>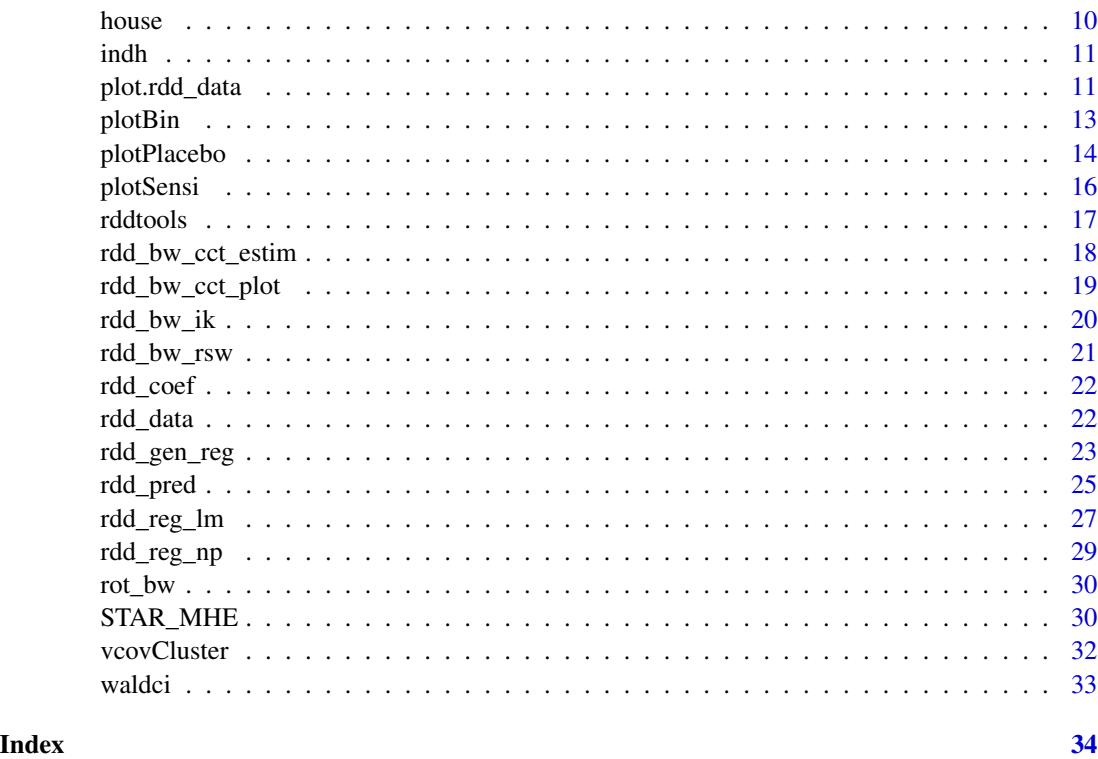

<span id="page-1-1"></span>

# as.lm *Convert a rdd object to lm*

# Description

Convert a rdd object to lm

# Usage

as.lm(x)

# Arguments

x An object to convert to lm

# Value

An object of class lm

# See Also

[as.npreg](#page-2-1) which converts rdd\_reg objects into npreg from package np.

# <span id="page-2-0"></span>as.npregbw 3

#### Examples

```
data(house)
house_rdd <- rdd_data(y=house$y, x=house$x, cutpoint=0)
reg_para <- rdd_reg_lm(rdd_object=house_rdd)
reg_para_lm <- as.lm(reg_para)
reg_para_lm
plot(reg_para_lm, which=4)
```
as.npregbw *Convert an rdd\_reg object to a* npreg *object*

#### <span id="page-2-1"></span>Description

Convert an rdd\_object to a non-parametric regression npreg from package np

# Usage

as.npregbw $(x, \ldots)$ 

as.npreg $(x, \ldots)$ 

#### Arguments

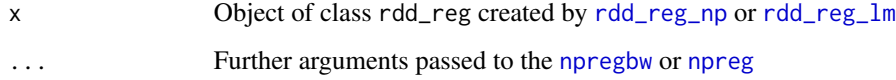

# Details

This function converts an rdd\_reg object into an npreg object from package np Note that the output won't be the same, since npreg does not offer a triangular kernel, but a Gaussian or Epanechinkov one. Another reason why estimates might differ slightly is that npreg implements a multivariate kernel, while rdd\_reg proceeds as if the kernel was univariate. A simple solution to make the multivariate kernel similar to the univariate one is to set the bandwidth for x and Dx to a large number, so that they converge towards a constant, and one obtains back the univariate kernel.

#### Value

An object of class npreg or npregbw

#### See Also

[as.lm](#page-1-1) which converts rdd\_reg objects into lm.

# Examples

```
# Estimate ususal rdd_reg:
data(house)
house_rdd <- rdd_data(y=house$y, x=house$x, cutpoint=0)
reg_nonpara <- rdd_reg_np(rdd_object=house_rdd)
## Convert to npreg:
reg_nonpara_np <- as.npreg(reg_nonpara)
reg_nonpara_np
rdd_coef(reg_nonpara_np, allCo=TRUE, allInfo=TRUE)
## Compare with result obtained with a Gaussian kernel:
bw_lm <- dnorm(house_rdd$x, sd=rddtools:::getBW(reg_nonpara))
reg_nonpara_gaus <- rdd_reg_lm(rdd_object=house_rdd, w=bw_lm)
all.equal(rdd_coef(reg_nonpara_gaus),rdd_coef(reg_nonpara_np))
```
<span id="page-3-1"></span>clusterInf *Post-inference for clustered data*

#### Description

Correct standard-errors to account for clustered data, doing either a degrees of freedom correction or using a heteroskedasticidty-cluster robust covariance matrix possibly on the range specified by bandwidth

# Usage

```
clusterInf(object, clusterVar, vcov. = NULL, type = c("df-adj", "HC"), ...)
```
#### Arguments

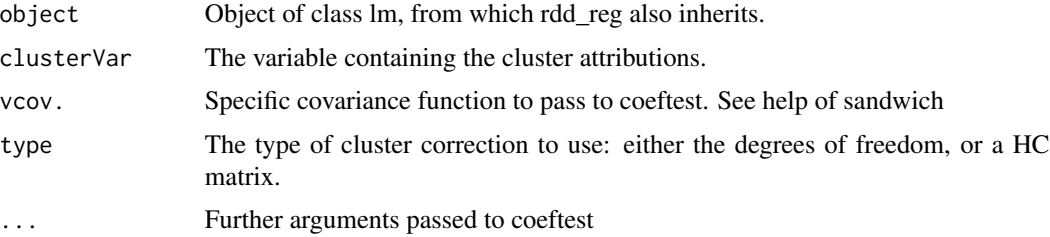

# Value

The output of the coeftest function, which is itself of class coeftest

#### References

Wooldridge (2003) Cluster-sample methods in applied econometrics. *AmericanEconomic Review*, 93, p. 133-138

<span id="page-3-0"></span>

## <span id="page-4-0"></span>covarTest\_dis 5

#### See Also

[vcovCluster](#page-31-1), which implements the cluster-robust covariance matrix estimator used by cluserInf

#### Examples

```
data(house)
house_rdd <- rdd_data(y=house$y, x=house$x, cutpoint=0)
reg_para <- rdd_reg_lm(rdd_object=house_rdd)
# here we just generate randomly a cluster variable:
nlet <- sort(c(outer(letters, letters, paste, sep='')))
clusRandom <- sample(nlet[1:60], size=nrow(house_rdd), replace=TRUE)
# now do post-inference:
clusterInf(reg_para, clusterVar=clusRandom)
clusterInf(reg_para, clusterVar=clusRandom, type='HC')
```
covarTest\_dis *Testing for balanced covariates: equality of distribution*

#### Description

Tests equality of distribution with a Kolmogorov-Smirnov for each covariates, between the two full groups or around the discontinuity threshold

#### Usage

```
covarTest_dis(
  object,
 bw,
  exact = NULL,p.adjust = c("none", "holm", "BH", "BY", "hochberg", "hommel", "bonferroni")
\lambda## S3 method for class 'rdd_data'
covarTest_dis(
 object,
 bw = NULL,exact = FALSE,p.adjust = c("none", "holm", "BH", "BY", "hochberg", "hommel", "bonferroni")
)
## S3 method for class 'rdd_reg'
covarTest_dis(
 object,
 bw = NULL,
 exact = FALSE,p.adjust = c("none", "holm", "BH", "BY", "hochberg", "hommel", "bonferroni")
)
```
#### <span id="page-5-0"></span>Arguments

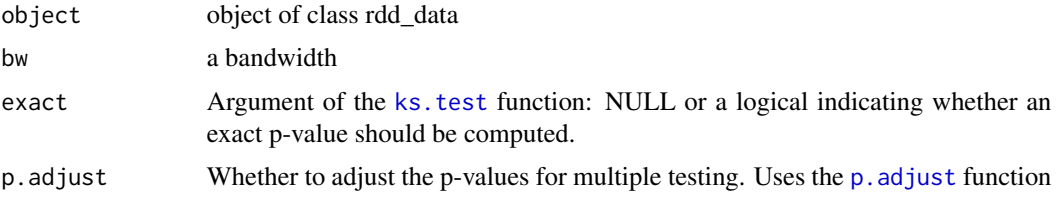

# Value

A data frame with, for each covariate, the K-S statistic and its p-value.

#### Author(s)

Matthieu Stigler << Matthieu. Stigler@gmail.com>>

# See Also

[covarTest\\_mean](#page-5-1) for the t-test of equality of means

## Examples

data(house)

```
## Add randomly generated covariates
set.seed(123)
n_Lee <- nrow(house)
Z \le - data.frame(z1 =rnorm(n_Lee, sd=2),
                z2 = \text{rnorm}(n\text{Lee}, \text{mean} = \text{ifelse}(house<0, 5, 8)),z3 = sample(letters, size = n_Lee, replace = TRUE))
house_rdd_Z <- rdd_data(y = house$y, x = house$x, covar = Z, cutpoint = 0)
## Kolmogorov-Smirnov test of equality in distribution:
covarTest_dis(house_rdd_Z, bw=0.3)
## Can also use function covarTest_dis() for a t-test for equality of means around cutoff:
covarTest_mean(house_rdd_Z, bw=0.3)
## covarTest_dis works also on regression outputs (bw will be taken from the model)
reg_nonpara <- rdd_reg_np(rdd_object=house_rdd_Z)
covarTest_dis(reg_nonpara)
```
<span id="page-5-1"></span>covarTest\_mean *Testing for balanced covariates: equality of means with t-test*

#### Description

Tests equality of means by a t-test for each covariate, between the two full groups or around the discontinuity threshold

# <span id="page-6-0"></span>covarTest\_mean 7

#### Usage

```
covarTest_mean(
 object,
 bw = NULL,paired = FALSE,
 var.equal = FALSE,
 p.adjust = c("none", "holm", "BH", "BY", "hochberg", "hommel", "bonferroni")
\lambda## S3 method for class 'rdd_data'
covarTest_mean(
 object,
 bw = NULL,paired = FALSE,
 var.equal = FALSE,
 p.adjust = c("none", "holm", "BH", "BY", "hochberg", "hommel", "bonferroni")
)
## S3 method for class 'rdd_reg'
covarTest_mean(
 object,
 bw = NULL,paired = FALSE,
 var.equal = FALSE,
 p.adjust = c("none", "holm", "BH", "BY", "hochberg", "hommel", "bonferroni")
\lambda
```
#### Arguments

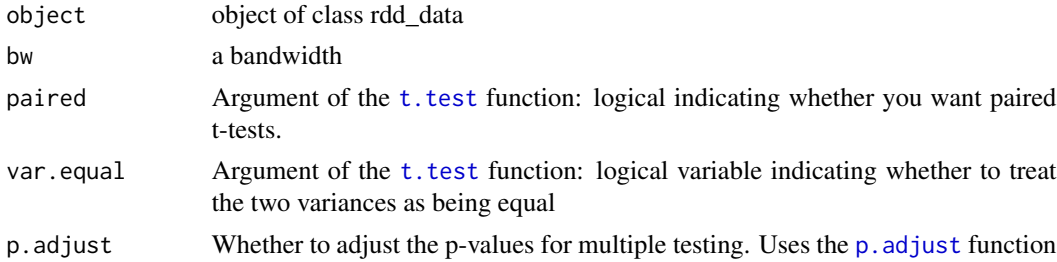

# Value

A data frame with, for each covariate, the mean on each size, the difference, t-stat and ts p-value.

# Author(s)

Matthieu Stigler <<Matthieu.Stigler@gmail.com>>

# See Also

[covarTest\\_dis](#page-4-1) for the Kolmogorov-Smirnov test of equality of distribution

#### Examples

data(house)

```
## Add randomly generated covariates
set.seed(123)
n_Lee <- nrow(house)
Z \le - data.frame(z1 =rnorm(n_Lee, sd=2),
                 z2 = \text{rnorm}(n\text{Lee}, \text{mean} = \text{ifelse}(house<0, 5, 8)),z3 = sample(leters, size = n_{Lee}, replace = TRUE))house_rdd_Z \leq - rdd_data(y = house$y, x = house$x, covar = Z, cutpoint = 0)
## test for equality of means around cutoff:
covarTest_mean(house_rdd_Z, bw=0.3)
## Can also use function covarTest_dis() for Kolmogorov-Smirnov test:
covarTest_dis(house_rdd_Z, bw=0.3)
## covarTest_mean works also on regression outputs (bw will be taken from the model)
reg_nonpara <- rdd_reg_np(rdd_object=house_rdd_Z)
covarTest_mean(reg_nonpara)
```
dens\_test *Run the McCracy test for manipulation of the forcing variable*

#### Description

Calls the [DCdensity](#page-0-0) test from package rdd on a rdd\_object.

#### Usage

dens\_test(rdd\_object, bin = NULL, bw = NULL, plot = TRUE, ...)

#### **Arguments**

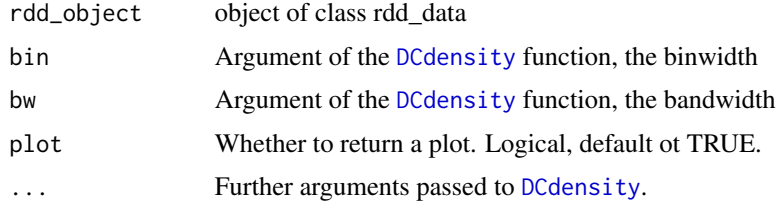

```
data(house)
house_rdd <- rdd_data(y=house$y, x=house$x, cutpoint=0)
dens_test(house_rdd)
```
<span id="page-7-0"></span>

<span id="page-8-0"></span>

Generate the simulations reported in Imbens and Kalyanaraman (2012)

# Usage

```
gen_mc_ik(
 n = 200,
 version = 1,
  sd = 0.1295,output = c("data.frame", "rdd_data"),
  size
)
```
#### Arguments

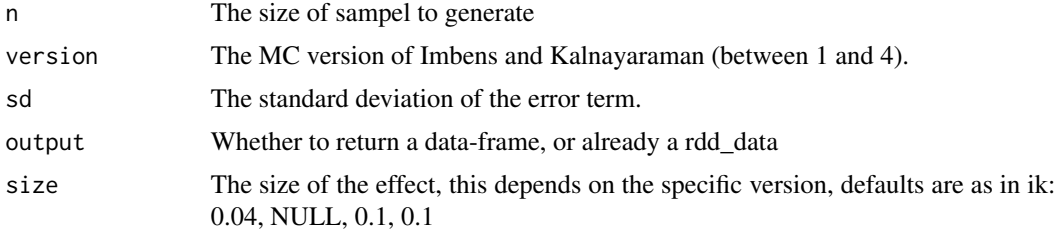

#### Value

An data frame with x and y variables.

```
mc1_dat <- gen_mc_ik()
MC1_rdd <- rdd_data(y=mc1_dat$y, x=mc1_dat$x, cutpoint=0)
## Use np regression:
reg_nonpara <- rdd_reg_np(rdd_object=MC1_rdd)
reg_nonpara
# Represent the curves:
plotCu \leq function(version=1, xlim=c(-0.1,0.1)){
  res <- gen_mc_ik(sd=0.0000001, n=1000, version=version)
  res <- res[order(res$x),]
  ylim <- range(subset(res, x>=min(xlim) & x<=max(xlim), 'y'))
  plot(res, type='l', xlim=xlim, ylim=ylim, main=paste('DGP', version))
  abline(v=0)
  xCut <- res[which(res$x==min(res$x[res$x>=0]))+c(0,-1),]
```
<span id="page-9-0"></span>10 house house house house house house house house house house house house house house house house house house house house house house house house house house house house house house house house house house house house hou

```
points(xCut, col=2)
}
layout(matrix(1:4,2, byrow=TRUE))
plotCu(version=1)
plotCu(version=2)
plotCu(version=3)
plotCu(version=4)
layout(matrix(1))
```
house *Dataset used in Lee (2008)*

# Description

Randomized experiments from non-random selection in U.S. House elections

Dataset described used in Imbens and Kalyamaran (2012), and probably the same dataset used in Lee (2008),

# Format

A data frame with 6558 observations and two variables:

- x Vote at election t-1
- y Vote at election t

#### Source

Guido Imbens webpage: [https://scholar.harvard.edu/imbens/scholar\\_software/regression-discontinuity](https://scholar.harvard.edu/imbens/scholar_software/regression-discontinuity)

#### References

Imbens, Guido and Karthik Kalyanaraman. (2012) 'Optimal Bandwidth Choice for the regression discontinuity estimator,' Review of Economic Studies (2012) 79, 933-959

Lee, D. (2008) Randomized experiments from non-random selection in U.S. House elections, *Journal of Econometrics*, 142, 675-697

```
data(house)
rdd_house <- rdd_data(x=x, y=y, data=house, cutpoint=0)
summary(rdd_house)
plot(rdd_house)
```
<span id="page-10-0"></span>

Data from the Initiative Nationale du Development Humaine, collected as the part of the SNSF project "Development Aid and Social Dynamics"

#### Format

A data frame with two variables with 720 observations each

# Source

Development Aid and social Dyanmics website: <https://qua.st/Development-Aid-Social-Dynamics/>

#### References

Arcand, Rieger, and Nguyen (2015) 'Development Aid and Social Dyanmics Data Set'

#### Examples

```
# load the data
data(indh)
# construct rdd_data frame
rdd_dat_indh <- rdd_data(y=choice_pg, x=poverty, data=indh, cutpoint=30)
# inspect data frame
summary(rdd_dat_indh)
# perform non-parametric regression
```

```
( reg_np_indh <- rdd_reg_np(rdd_dat_indh) )
```
plot.rdd\_data *Plot rdd\_data*

# Description

Binned plot of the forcing and outcome variable

# Usage

```
## S3 method for class 'rdd_data'
plot(
  x,
 h = NULL,nbins = NULL,
 xlim = range(object$x, na.rm = TRUE),
  cex = 0.7,
  nplot = 1,
  device = c("base", "ggplot"),
  ...
)
```
#### Arguments

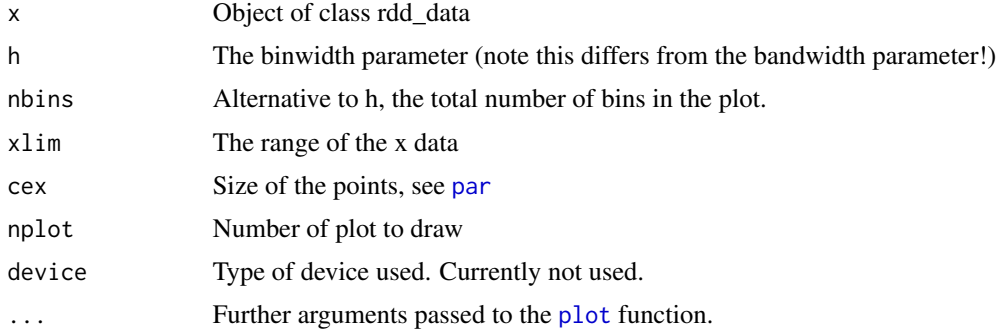

# Details

Produces a simple binned plot averaging values within each interval. The length of the intervals is specified with the argument h, specifying the whole binwidth (contrary to the usual bandwidth argument, that gives half of the length of the kernel window. When no bandwidth is given, the bandwidth of Ruppert et al is used, see [rdd\\_bw\\_rsw](#page-20-1).

# Value

A plot

#### Author(s)

Matthieu Stigler <<Matthieu.Stigler@gmail.com>>

```
data(house)
house_rdd <- rdd_data(y=house$y, x=house$x, cutpoint=0)
plot(house_rdd)
## Specify manually the bandwidth:
```

```
plot(house_rdd, h=0.2)
```
<span id="page-11-0"></span>

#### <span id="page-12-0"></span>plotBin the state of the state of the state of the state of the state of the state of the state of the state of the state of the state of the state of the state of the state of the state of the state of the state of the st

## Show three plots with different bandwidth: plot(house\_rdd, h=c(0.2,0.3,0.4), nplot=3)

## Specify instead of the bandwidth, the final number of bins: plot(house\_rdd, nbins=22)

## If the specified number of bins is odd, the larger number is given to side with largest range plot(house\_rdd, nbins=21)

plotBin *Bin plotting*

# Description

Do a 'scatterplot bin smoothing'

# Usage

```
plotBin(
  x,
 y,
 h = NULL,nbins = NULL,
  cutpoint = 0,
 plot = TRUE,
  type = c("value", "number"),xlim = range(x, na.m = TRUE),cex = 0.9,
 main = NULL,
 xlab,
 ylab,
  ...
\mathcal{L}
```
#### Arguments

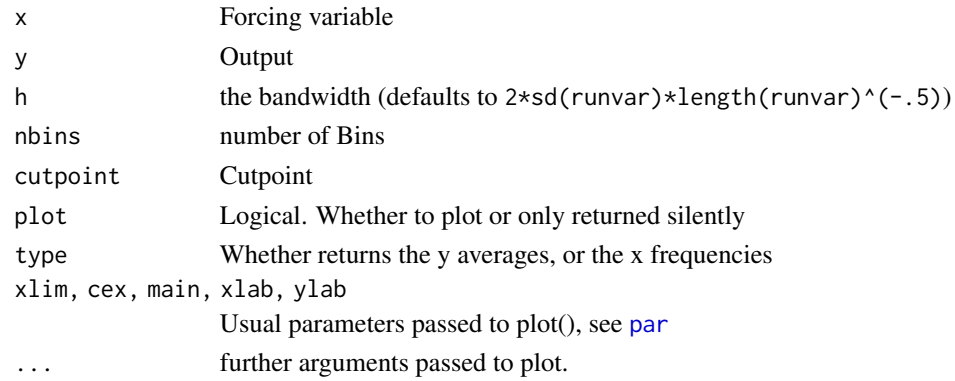

#### <span id="page-13-0"></span>Value

Returns silently values

#### References

McCrary, Justin.

plotPlacebo *Draw a (density) plot of placebo tests*

# Description

Draw a plot of placebo tests, estimating the impact on fake cutpoints

# Usage

```
plotPlacebo(object, device = c("ggplot", "base"), ...)
## S3 method for class 'rdd_reg'
plotPlacebo(
 object,
  device = c("ggplot", "base"),
  from = 0.25,
  to = 0.75,
 by = 0.1,
  level = 0.95,same_bw = FALSE,
 vcov. = NULL,
 plot = TRUE,
 output = c("data", "ggplot"),...
)
plotPlaceboDens(object, device = c("ggplot", "base"), ...)
## S3 method for class 'rdd_reg'
plotPlaceboDens(
  object,
  device = c("ggplot", "base"),
  from = 0.25,
  to = 0.75,
 by = 0.1,
 level = 0.95,
  same_bw = FALSE,
 vcov. = NULL,
  ...
)
```

```
computePlacebo(
  object,
  from = 0.25,
  to = 0.75,
 by = 0.1,
  level = 0.95,
  same_bw = FALSE,
  vcov. = NULL
)
```
# Arguments

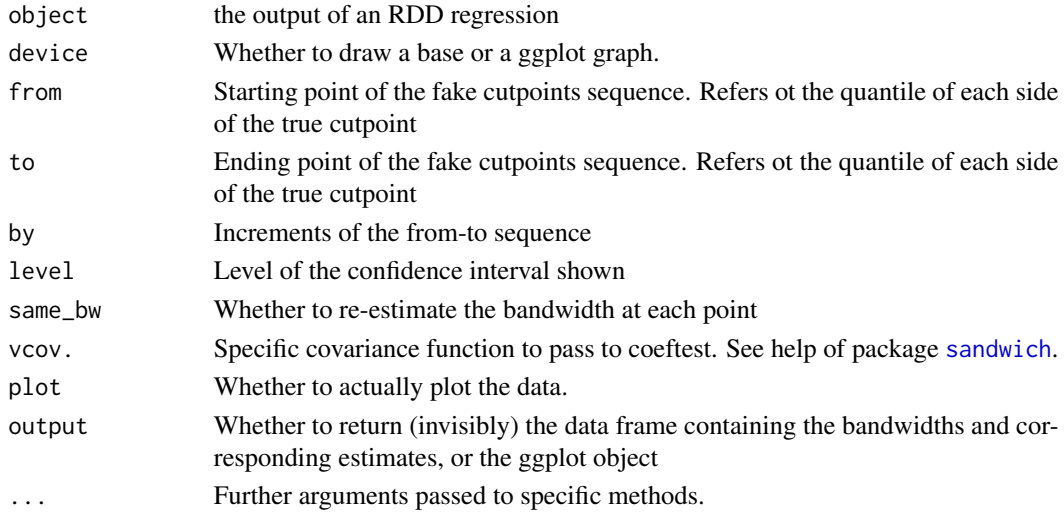

# Value

A data frame containing the cutpoints, their corresponding estimates and confidence intervals.

#### Author(s)

Matthieu Stigler <<Matthieu.Stigler@gmail.com>>

```
data(house)
house_rdd <- rdd_data(y=house$y, x=house$x, cutpoint=0)
reg_nonpara <- rdd_reg_np(rdd_object=house_rdd)
plotPlacebo(reg_nonpara)
```

```
# Use with another vcov function; cluster case
reg_nonpara_lminf <- rdd_reg_np(rdd_object=house_rdd, inference='lm')
# need to be a function applied to updated object!
vc <- function(x) vcovCluster(x, clusterVar=model.frame(x)$x)
plotPlacebo(reg_nonpara_lminf, vcov. = vc)
```
<span id="page-15-0"></span>

Draw a plot showing the LATE estimates depending on multiple bandwidths

# Usage

```
plotSensi(
  rdd_regobject,
  from,
  to,
 by = 0.01,
  level = 0.95,output = c("data", "ggplot"),
 plot = TRUE,
  ...
)
## S3 method for class 'rdd_reg_np'
plotSensi(
  rdd_regobject,
  from,
  to,
 by = 0.05,
  level = 0.95,
 output = c("data", "ggplot"),
 plot = TRUE,
 device = c("ggplot", "base"),vcov. = NULL,...
)
## S3 method for class 'rdd_reg_lm'
plotSensi(
  rdd_regobject,
  from,
  to,
  by = 0.05,
  level = 0.95,output = c("data", "ggplot"),
 plot = TRUE,
 order,
  type = c("colour", "facet"),
  ...
)
```
#### <span id="page-16-0"></span>rddtools and the control of the control of the control of the control of the control of the control of the control of the control of the control of the control of the control of the control of the control of the control of

# Arguments

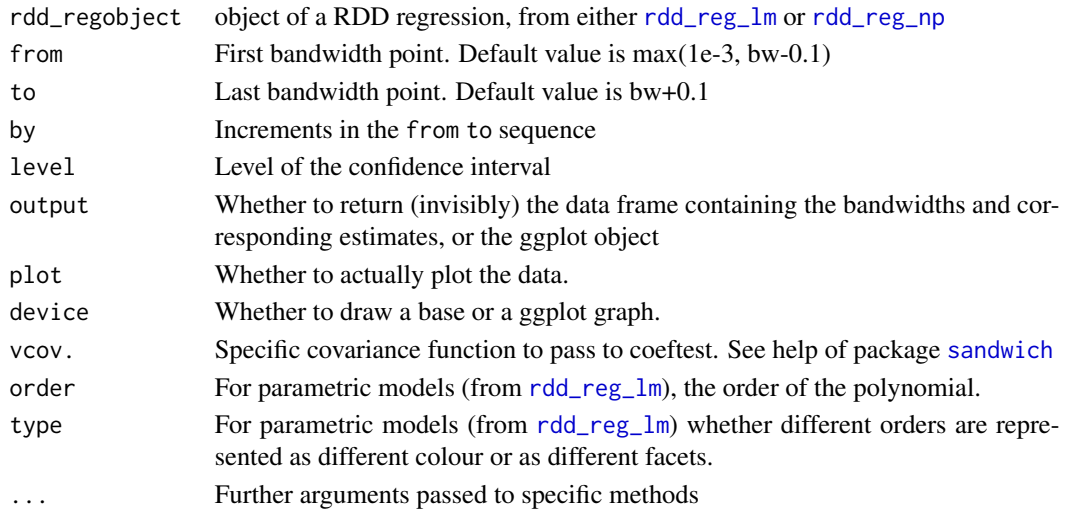

# Value

A data frame containing the bandwidths and corresponding estimates and confidence intervals.

# Author(s)

Matthieu Stigler << Matthieu. Stigler@gmail.com>>

# Examples

```
data(house)
house_rdd <- rdd_data(y=house$y, x=house$x, cutpoint=0)
```

```
#Non-parametric estimate
bw_ik <- rdd_bw_ik(house_rdd)
reg_nonpara <- rdd_reg_np(rdd_object=house_rdd, bw=bw_ik)
plotSensi(reg_nonpara)
plotSensi(reg_nonpara, device='base')
```

```
#Parametric estimate:
reg_para_ik <- rdd_reg_lm(rdd_object=house_rdd, order=4, bw=bw_ik)
plotSensi(reg_para_ik)
plotSensi(reg_para_ik, type='facet')
```
rddtools *Regression Discontinuity Design*

#### Description

Set of functions for Regression Discontinuity Design ('RDD'), for data visualisation, estimation and testing.

<span id="page-17-0"></span>

Simple wrapper of the Calonico-Cattaneo-Titiunik (2014) bandwidth selection procedures for RDD estimators [rdbwselect](#page-0-0).

#### Usage

```
rdd_bw_cct_estim(
 rdd_object,
 method = c("mserd", "msetwo", "msesum", "msecomb1", "msecomb2", "cerrd", "certwo",
    "cersum", "cercomb1"),
 kernel = c("Triangular", "Uniform", "Epanechnikov"),
  ...
)
```
# Arguments

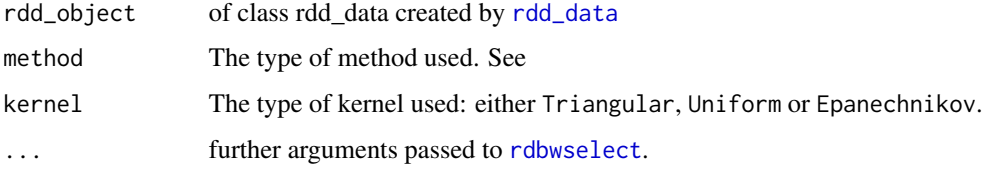

# Value

See documentation of [rdbwselect](#page-0-0)

#### Author(s)

Original code written by Calonico, Cattaneo, Farrell and Titiuni, see [rdbwselect](#page-0-0)

#### References

Calonico, S., M. D. Cattaneo, and R. Titiunik. 2014a. Robust Nonparametric Confidence Intervals for Regression-Discontinuity Designs. Econometrica 82(6): 2295-2326. [https://www.](https://www.tandfonline.com/doi/abs/10.1080/01621459.2015.1017578) [tandfonline.com/doi/abs/10.1080/01621459.2015.1017578](https://www.tandfonline.com/doi/abs/10.1080/01621459.2015.1017578).

#### See Also

[rdd\\_bw\\_ik](#page-19-1) Local RDD bandwidth selector using the plug-in method of Imbens and Kalyanaraman (2012)

# <span id="page-18-0"></span>rdd\_bw\_cct\_plot 19

#### Examples

```
data(house)
rd<- rdd_data(x=house$x, y=house$y, cutpoint=0)
rdd_bw_cct_estim(rd)
```
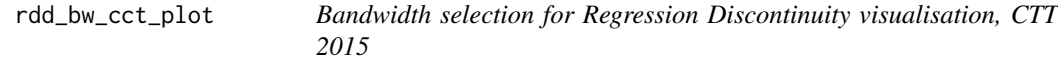

#### Description

Simple wrapper of the Calonico-Cattaneo-Titiunik (2015) bandwidth selection procedures for RDD visualisation [rdplot](#page-0-0).

# Usage

```
rdd_bw_cct_plot(
  rdd_object,
  method = c("esmv", "es", "espr", "esmvpr", "qs", "qspr", "qsmv", "qsmvpr"),
  ...
\mathcal{L}
```
## Arguments

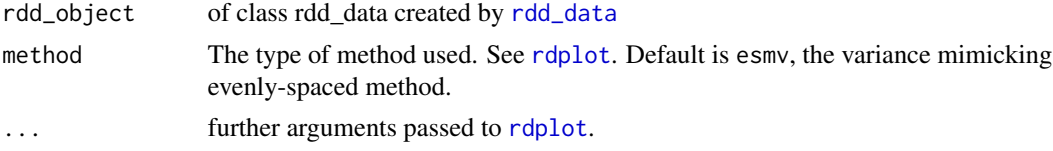

# Value

See documentation of [rdplot](#page-0-0)

#### Author(s)

Original code written by Calonico, Cattaneo, Farrell and Titiuni, see [rdplot](#page-0-0)

#### References

Calonico, S., M. D. Cattaneo, and R. Titiunik. 2015a. Optimal Data-Driven Regression Discontinuity Plots. Journal of the American Statistical Association 110(512): 1753-1769. [https:](https://www.tandfonline.com/doi/abs/10.1080/01621459.2015.1017578) [//www.tandfonline.com/doi/abs/10.1080/01621459.2015.1017578](https://www.tandfonline.com/doi/abs/10.1080/01621459.2015.1017578).

#### See Also

[rdd\\_bw\\_ik](#page-19-1) Local RDD bandwidth selector using the plug-in method of Imbens and Kalyanaraman (2012)

#### Examples

```
data(house)
rd<- rdd_data(x=house$x, y=house$y, cutpoint=0)
rdd_bw_cct_plot(rd)
```
<span id="page-19-1"></span>rdd\_bw\_ik *Imbens-Kalyanaraman Optimal Bandwidth Calculation*

#### Description

Imbens-Kalyanaraman optimal bandwidth for local linear regression in Regression discontinuity designs.

#### Usage

```
rdd_bw_ik(rdd_object, kernel = c("Triangular", "Uniform", "Normal"))
```
#### Arguments

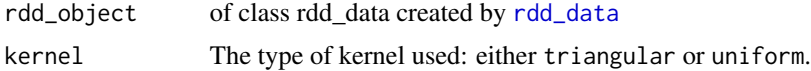

#### Value

The optimal bandwidth

#### Author(s)

Matthieu Stigler << Matthieu. Stigler@gmail.com>>

# References

Imbens, Guido and Karthik Kalyanaraman. (2012) 'Optimal Bandwidth Choice for the regression discontinuity estimator,' Review of Economic Studies (2012) 79, 933-959

#### See Also

[rdd\\_bw\\_rsw](#page-20-1) Global bandwidth selector of Ruppert, Sheather and Wand (1995)

```
data(house)
rd<- rdd_data(x=house$x, y=house$y, cutpoint=0)
rdd_bw_ik(rd)
```
<span id="page-19-0"></span>

<span id="page-20-1"></span><span id="page-20-0"></span>

Uses the global bandwidth selector of Ruppert, Sheather and Wand (1995) either to the whole function, or to the functions below and above the cutpoint.

# Usage

rdd\_bw\_rsw(object, type = c("global", "sided"))

# Arguments

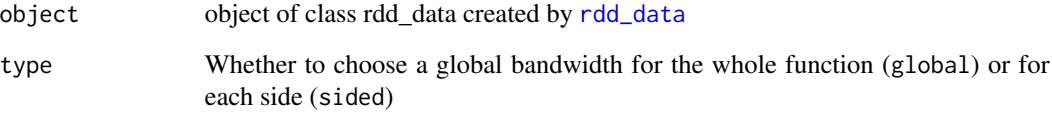

# Value

One (or two for sided) bandwidth value.

#### References

See [dpill](#page-0-0)

# See Also

[rdd\\_bw\\_ik](#page-19-1) Local RDD bandwidth selector using the plug-in method of Imbens and Kalyanaraman (2012)

```
data(house)
rd<- rdd_data(x=house$x, y=house$y, cutpoint=0)
rdd_bw_rsw(rd)
```
<span id="page-21-2"></span><span id="page-21-0"></span>

Function to access the RDD coefficient in the various regressions

#### Usage

```
rdd_coef(object, allInfo = FALSE, allCo = FALSE, ...)
## Default S3 method:
rdd_coef(object, allInfo = FALSE, allCo = FALSE, ...)
## S3 method for class 'rdd_reg_np'
rdd_coef(object, allInfo = FALSE, allCo = FALSE, ...)
```
# Arguments

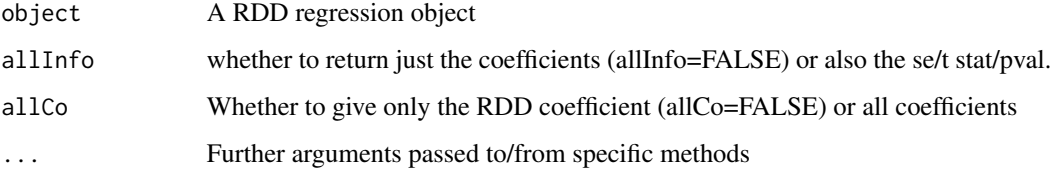

# Value

Either a numeric value of the RDD coefficient estimate, or a data frame with the estimate, its standard value, t test and p-value and

<span id="page-21-1"></span>

rdd\_data *Construct rdd\_data*

# Description

Construct the base RDD object, containing x, y and the cutpoint, eventuallay covariates.

#### Usage

rdd\_data(y, x, covar, cutpoint, z, labels, data)

# <span id="page-22-0"></span>rdd\_gen\_reg 23

#### Arguments

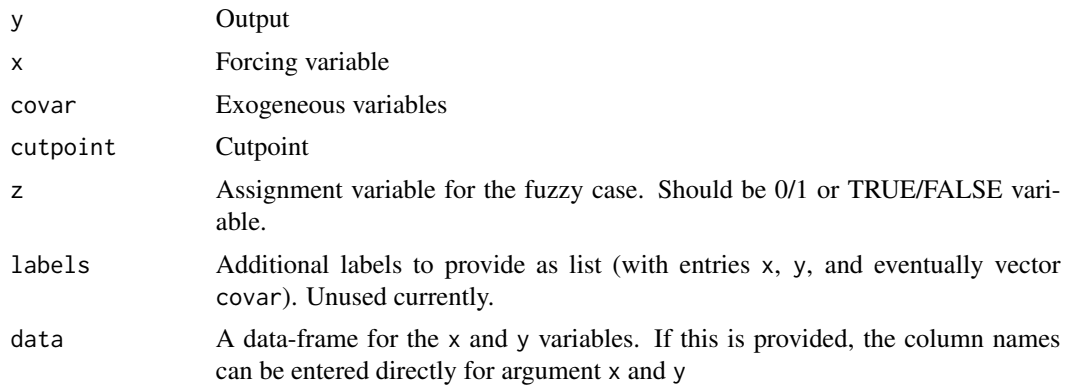

# Value

Object of class rdd\_data, inheriting from data.frame

#### Author(s)

Matthieu Stigler << Matthieu. Stigler@gmail.com>>

# Examples

```
data(house)
rd<- rdd_data(x=house$x, y=house$y, cutpoint=0)
rd2 <- rdd_data(x=x, y=y, data=house, cutpoint=0)
# The print() function is the same as the print.data.frame:
rd
# The summary() and plot() function are specific to rdd_data
summary(rd)
plot(rd)
# for the fuzzy case, you need to specify the assignment variable z:
rd_dat_fakefuzzy <- rdd_data(x=house$x, y=house$y,
                             z=ifelse(house$x>0+rnorm(nrow(house), sd=0.05),1,0),
                             cutpoint=0)
summary(rd_dat_fakefuzzy)
```
rdd\_gen\_reg *General polynomial estimator of the regression discontinuity*

#### Description

Compute RDD estimate allowing a locally kernel weighted version of any estimation function possibly on the range specified by bandwidth

#### Usage

```
rdd_gen_reg(
  rdd_object,
  fun = glm,
 covariates = NULL,
 order = 1,
 bw = NULL,
  slope = c("separate", "same"),
 covar.opt = list(strategy = c("include", "residual"), slope = c("same", "separate"),
    bw = NULL,
 weights,
  ...
\mathcal{L}
```
# Arguments

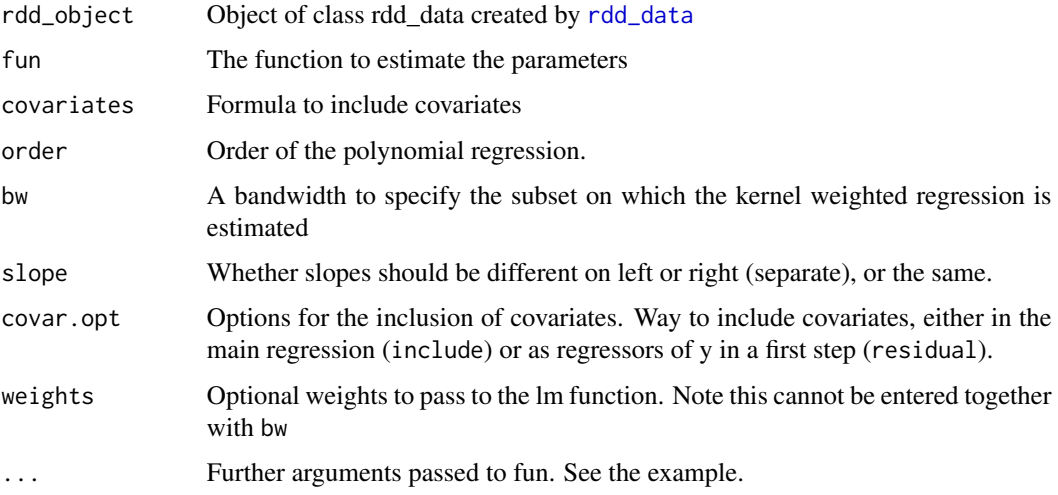

# Details

This function allows the user to use a custom estimating function, instead of the traditional  $\text{Im}(\cdot)$ . It is assumed that the custom funciton has following behaviour:

- 1. A formula interface, together with a data argument
- 2. A weight argument
- 3. A coef(summary $(x)$ ) returning a data-frame containing a column Estimate

Note that for the last requirement, this can be accomodated by writing a specific [rdd\\_coef](#page-21-2) function for the class of the object returned by fun.

#### Value

An object of class rdd\_reg\_lm and class lm, with specific print and plot methods

<span id="page-23-0"></span>

#### <span id="page-24-0"></span>rdd\_pred 25

# References

TODO

#### Examples

```
## Step 0: prepare data
data(house)
house_rdd <- rdd_data(y=house$y, x=house$x, cutpoint=0)
## Estimate a local probit:
house_rdd$y <- with(house_rdd, ifelse(y<quantile(y, 0.25), 0,1))
reg_bin_glm <- rdd_gen_reg(rdd_object=house_rdd, fun= glm, family=binomial(link='probit'))
print(reg_bin_glm)
summary(reg_bin_glm)
```
rdd\_pred *RDD coefficient prediction*

# Description

Function to predict the RDD coefficient in presence of covariate (without covariates, returns the same than  $rdd\_coeff$ )

# Usage

```
rdd_pred(
  object,
  covdata,
  se.fit = TRUE,vcov. = NULL,
  newdata,
  stat = c("identity", "sum", "mean"),
  weights
\mathcal{L}
```
#### Arguments

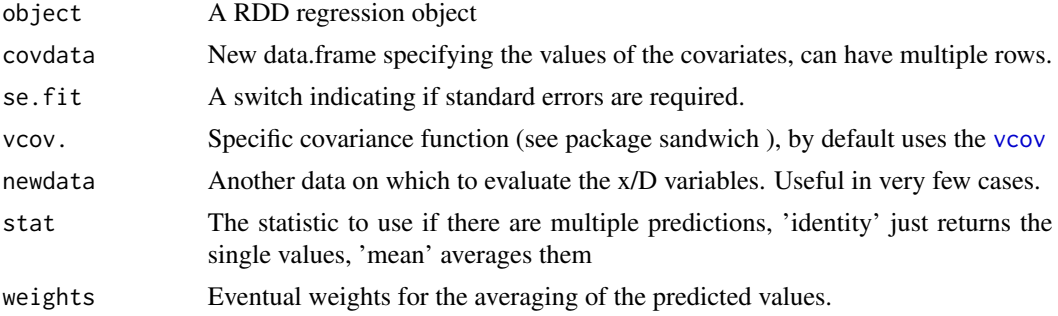

#### <span id="page-25-0"></span>Details

The function rdd\_pred does a simple prediction of the RDD effect

$$
RDDeffect = \mu(x, z, D = 1) - \mu(x, z, D = 0)
$$

When there are no covariates (and z is irrelevant in the equation above), this amounts exactly to the usual RDD coefficient, shown in the outputs, or obtained with [rdd\\_coef](#page-21-2). If there were covariates, and if these covariates were estimated using the "include" *strategy* and with different coefficients left and right to the cutoff (i.e. had argument *slope* = "separate"), than the RDD effect is also dependent on the value of the covariate(s). rdd\_pred allows to set the value of the covariate(s) at which to evaluate the RDD effect, by providing a data.frame with the values for the covariates. Note that the effect can be evaluated at multiple points, if you provide multiple rows of covdata.

In pressence of covariate-specific RDD effect, one may wish to estimate an average effect. This can be done by setting the argument stat='mean'. Weights can additionally be added, with the argument weights, to obtain a weighted-average of the predictions. Note however that in most cases, this will be equivalent to provide covariates at their (weighted) mean value, which will be much faster also!

Standard errors, obtained setting the argument se.fit=TRUE, are computed using following formula:

 $x_i\Omega x_i^{'}$ i

where  $\Omega$  is the estimated variance-covariance matrix (by default  $\sigma^2(X'X)^{-1}$  using [vcov](#page-0-0)) and  $x_i$ is the input data (a mix of covdata and input data). If one wishes individual predictions, standard errors are simply obtained as the square of that diagonal matrix, whereas for mean/sum, covariances are taken into account.

#### Value

Returns the predicted value(s), and, if se.fit=TRUE, their standard errors.

#### References

Froehlich (2007) Regression discontinuity design with covariates, IZA discussion paper 3024

```
# Load data, add (artificial) covariates:
data(house)
n_Lee <- nrow(house)
z1 <- runif(n_Lee)
house_rdd <- rdd_data(y=y, x=x, data=house, covar=z1, cutpoint=0)
# estimation without covariates: rdd_pred is the same than rdd_coef:
reg_para <- rdd_reg_lm(rdd_object=house_rdd)
```

```
rdd_pred(reg_para)
rdd_coef(reg_para, allInfo=TRUE)
```

```
# estimation with covariates:
reg_para_cov <- rdd_reg_lm(rdd_object=house_rdd,
```

```
covariates='z1',
                          covar.opt=list(slope='separate') )
# should obtain same result as with RDestimate
rdd_pred(reg_para_cov, covdata=data.frame(z1=0))
# evaluate at mean of z1 (as comes from uniform)
rdd_pred(reg_para_cov, covdata=data.frame(z1=0.5))
```
<span id="page-26-1"></span>rdd\_reg\_lm *Parametric polynomial estimator of the regression discontinuity*

# Description

Compute a parametric polynomial regression of the ATE, possibly on the range specified by bandwidth

# Usage

```
rdd_reg_lm(
  rdd_object,
 covariates = NULL,
 order = 1,
 bw = NULL,slope = c("separate", "same"),
 covar.opt = list(strategy = c("include", "residual"), slope = c("same", "separate"),
   bw = NULL,
 covar.strat = c("include", "residual"),
 weights
)
```
# Arguments

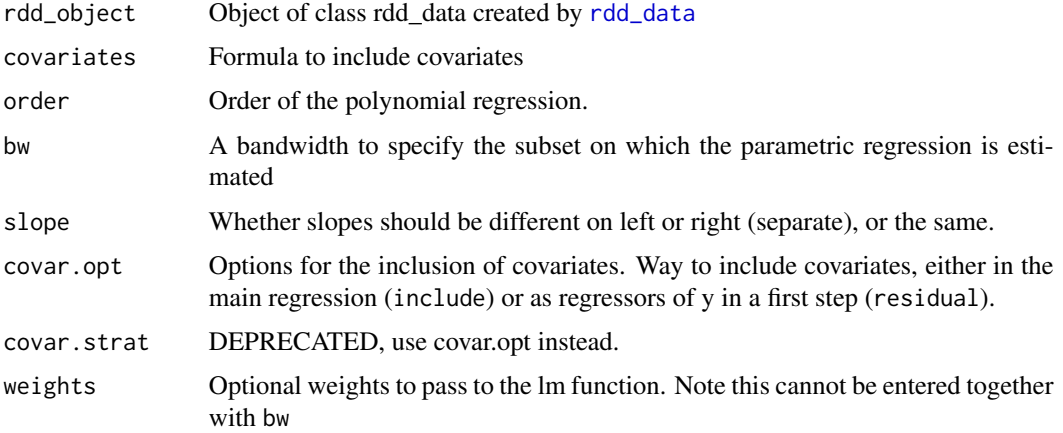

#### <span id="page-27-0"></span>Details

This function estimates the standard *discontinuity regression*:

$$
Y = \alpha + \tau D + \beta_1 (X - c) + \beta_2 D(X - c) + \epsilon
$$

with  $\tau$  the main parameter of interest. Several versions of the regression can be estimated, either restricting the slopes to be the same, i.e  $\beta_1 = \beta_2$  (argument slope). The order of the polynomial in  $X - c$  can also be adjusted with argument order. Note that a value of zero can be used, which corresponds to the simple *difference in means*, that one would use if the samples were random. Covariates can also be added in the regression, according to the two strategies discussed in Lee and Lemieux (2010, sec 4.5), through argument covar.strat:

include Covariates are simply added as supplementary regressors in the RD equation

residual The dependent variable is first regressed on the covariates only, then the RDD equation is applied on the residuals from this first step

The regression can also be estimated in a neighborhood of the cutpoint with the argument bw. This make the parametric regression resemble the non-parametric local kernel [rdd\\_reg\\_np](#page-28-1). Similarly, weights can also be provided (but not simultaneously to bw).

The returned object is a classical lm object, augmented with a RDDslot, so usual methods can be applied. As is done in general in R, heteroskeadsticity-robust inference can be done later on with the usual function from package sandwich. For the case of clustered observations a specific function [clusterInf](#page-3-1) is provided.

#### Value

An object of class rdd\_reg\_lm and class lm, with specific print and plot methods

```
## Step 0: prepare data
data(house)
house_rdd <- rdd_data(y=house$y, x=house$x, cutpoint=0)
## Step 2: regression
# Simple polynomial of order 1:
reg_para <- rdd_reg_lm(rdd_object=house_rdd)
print(reg_para)
plot(reg_para)
# Simple polynomial of order 4:
reg_para4 <- rdd_reg_lm(rdd_object=house_rdd, order=4)
reg_para4
plot(reg_para4)
# Restrict sample to bandwidth area:
bw_ik <- rdd_bw_ik(house_rdd)
reg_para_ik <- rdd_reg_lm(rdd_object=house_rdd, bw=bw_ik, order=4)
reg_para_ik
plot(reg_para_ik)
```
<span id="page-28-1"></span><span id="page-28-0"></span>

Compute a parametric polynomial regression of the ATE, possibly on the range specified by bandwidth

#### Usage

```
rdd_reg_np(
 rdd_object,
 covariates = NULL,
 bw = rdd_bw_ik(rdd_object),
  slope = c("separate", "same"),
  inference = c("np", "lm"),
 covar.opt = list(slope = c("same", "separate"), bw = NULL))
```
# Arguments

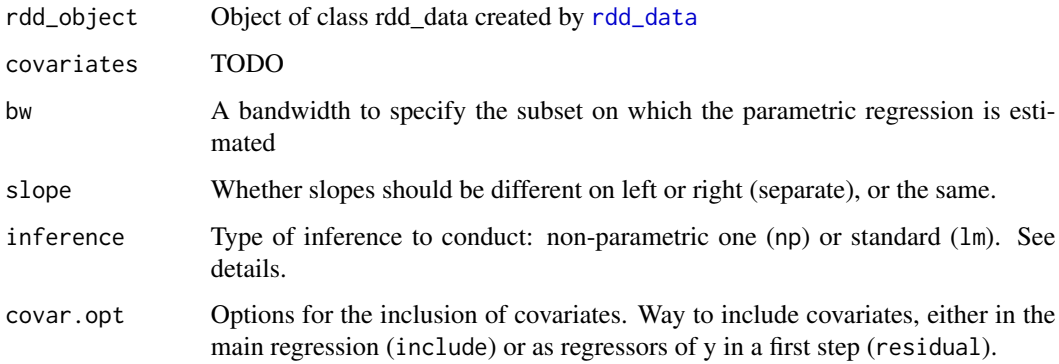

#### Value

An object of class rdd\_reg\_np and class lm, with specific print and plot methods

#### References

TODO

# See Also

[rdd\\_bw\\_ik](#page-19-1) Bandwidth selection using the plug-in bandwidth of Imbens and Kalyanaraman (2012)

### <span id="page-29-0"></span>Examples

```
## Step 0: prepare data
data(house)
house_rdd <- rdd_data(y=house$y, x=house$x, cutpoint=0)
## Step 2: regression
# Simple polynomial of order 1:
reg_nonpara <- rdd_reg_np(rdd_object=house_rdd)
print(reg_nonpara)
plot(reg_nonpara)
```
rot\_bw *Bandwidth selector*

#### Description

implements dpill

# Usage

rot\_bw(object)

# Arguments

object object of class rdd\_data

# References

McCrary, Justin. (2008) 'Manipulation of the running variable in the regression discontinuity design: A density test,' *Journal of Econometrics*. 142(2): 698-714.

#### Examples

#No discontinuity

STAR\_MHE *Transformation of the STAR dataset as used in Angrist and Pischke (2008)*

#### Description

Transformation of the STAR dataset as used in Table 8.2.1 of Angrist and Pischke (2008)

#### <span id="page-30-0"></span>STAR\_MHE 31

#### Format

A data frame containing 5743 observations and 6 variables. The first variable is from the original dataset, all other are created by Angrist and Pischke STAT code.

schidkn School ID in kindergarden (original variable, schoolidk in [STAR](#page-0-0))

**pscore** The propensity score (computed by  $A \& P$ )

classid The id of the class (computed by  $A \& P$ )

cs Class size (computed by  $A \& P$ )

female, nwhite Various covariates (computed by  $A \& P$ )

# Details

). This is a transformation of the dataset from the project STAR (Student/Teacher Achievement Ratio. The full dataset is described and available in package AER, [STAR](#page-0-0). The transformed data was obtained using the STATA script krueger.do, obtained from Joshua Angrist website ([https:](https://economics.mit.edu/faculty/angrist/data1/mhe/krueger) [//economics.mit.edu/faculty/angrist/data1/mhe/krueger](https://economics.mit.edu/faculty/angrist/data1/mhe/krueger)), on the webstar.dta.

#### Source

Data obtained using the script krueger.do on data webstar.rda, found on J. Angrist website [https://](https://economics.mit.edu/faculty/angrist/data1/mhe/krueger) [economics.mit.edu/faculty/angrist/data1/mhe/krueger](https://economics.mit.edu/faculty/angrist/data1/mhe/krueger), retrieved on 26 November 2012.

#### References

Krueger, A. (1999) 'Experimental Estimates Of Education Production Functions,' *The Quarterly Journal of Economics*, Vol. 114(2), pages 497-532, May.

Angrist, A. ad Pischke J-S (2008) *Mostly Harmless Econometrics: An Empiricist's Companion*, Princeton University press

#### See Also

[STAR](#page-0-0) for the original dataset.

```
data(STAR_MHE)
```

```
# Compute the group means:
STAR_MHE_means <- aggregate(STAR_MHE[, c('classid', 'pscore', 'cs')],
                            by=list(STAR_MHE$classid), mean)
# Regression of means, with weighted average:
```

```
reg_krug_gls <- lm(pscore~cs, data=STAR_MHE_means, weights=cs)
coef(summary(reg_krug_gls))[2,2]
```
<span id="page-31-1"></span><span id="page-31-0"></span>

Offer a cluster variant of the usual Heteroskedasticity-consistent

#### Usage

```
vcovCluster(object, clusterVar)
```

```
vcovCluster2(object, clusterVar1, clusterVar2)
```
# Arguments

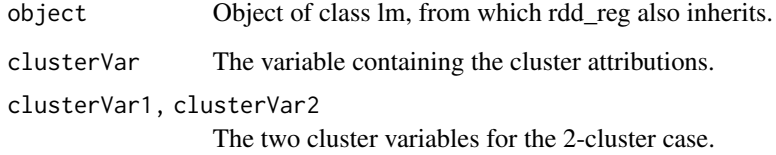

#### Value

A matrix containing the covariance matrix estimate.

#### Author(s)

Mahmood Arai, see <http://people.su.se/~ma/econometrics.html>

#### References

Cameron, C., Gelbach, J. and Miller, D. (2011) Robust Inference With Multiway Clustering, *Journal of Business and Economic Statistics*, vol. 29(2), pages 238-249. #' @references Wooldridge (2003) Cluster-sample methods in applied econometrics. *American Economic Review*, 93, p. 133- 138

Arai, M. (2011) Cluster-robust standard errors using R, Note available [http://people.su.se/](http://people.su.se/~ma/clustering.pdf) [~ma/clustering.pdf](http://people.su.se/~ma/clustering.pdf).

# See Also

[clusterInf](#page-3-1) for a direct function, allowing also alternative cluster inference methods.

#### <span id="page-32-0"></span>waldci 33

# Examples

```
data(STAR_MHE)
if(all(c(require(sandwich), require(lmtest)))){
# Run simple regression:
reg_krug <- lm(pscore~cs, data=STAR_MHE)
# Row 1 of Table 8.2.1, inference with standard vcovHC:
coeftest(reg_krug,vcov.=vcovHC(reg_krug, 'HC1'))[2,2]
# Row 4 of Table 8.2.1, inference with cluster vcovHC:
coeftest(reg_krug,vcov.=vcovCluster(reg_krug, clusterVar=STAR_MHE$classid))[2,2]
}
```
waldci *Confint allowing vcov*

# Description

Version of vcov allowing for confint

#### Usage

```
waldci(x, parm = NULL, level = 0.95, vcov. = NULL, df = NULL, ...)
```
# Arguments

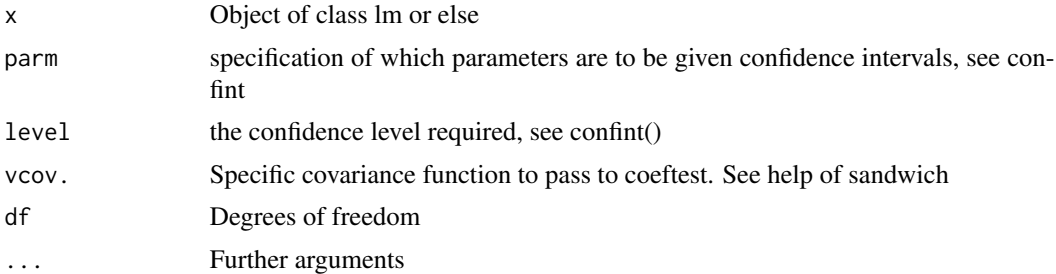

# <span id="page-33-0"></span>Index

as.lm, [2,](#page-1-0) *[3](#page-2-0)* as.npreg, *[2](#page-1-0)* as.npreg *(*as.npregbw*)*, [3](#page-2-0) as.npregbw, [3](#page-2-0) clusterInf, [4,](#page-3-0) *[28](#page-27-0)*, *[32](#page-31-0)* computePlacebo *(*plotPlacebo*)*, [14](#page-13-0) covarTest\_dis, [5,](#page-4-0) *[7](#page-6-0)* covarTest\_mean, *[6](#page-5-0)*, [6](#page-5-0) DCdensity, *[8](#page-7-0)* dens\_test, [8](#page-7-0) dpill, *[21](#page-20-0)* gen\_mc\_ik, [9](#page-8-0) house, [10](#page-9-0) indh, [11](#page-10-0) ks.test, *[6](#page-5-0)* npreg, *[3](#page-2-0)* npregbw, *[3](#page-2-0)* p.adjust, *[6,](#page-5-0) [7](#page-6-0)* par, *[12,](#page-11-0) [13](#page-12-0)* plot, *[12](#page-11-0)* plot.rdd\_data, [11](#page-10-0) plotBin, [13](#page-12-0) plotPlacebo, [14](#page-13-0) plotPlaceboDens *(*plotPlacebo*)*, [14](#page-13-0) plotSensi, [16](#page-15-0) rdbwselect, *[18](#page-17-0)* rdd\_bw\_cct\_estim, [18](#page-17-0) rdd\_bw\_cct\_plot, [19](#page-18-0) rdd\_bw\_ik, *[18,](#page-17-0) [19](#page-18-0)*, [20,](#page-19-0) *[21](#page-20-0)*, *[29](#page-28-0)* rdd\_bw\_rsw, *[12](#page-11-0)*, *[20](#page-19-0)*, [21](#page-20-0) rdd\_coef, [22,](#page-21-0) *[24](#page-23-0)[–26](#page-25-0)*

rdd\_data, *[18](#page-17-0)[–21](#page-20-0)*, [22,](#page-21-0) *[24](#page-23-0)*, *[27](#page-26-0)*, *[29](#page-28-0)*

rdd\_gen\_reg, [23](#page-22-0) rdd\_pred, [25](#page-24-0) rdd\_reg\_lm, *[3](#page-2-0)*, *[17](#page-16-0)*, [27](#page-26-0) rdd\_reg\_np, *[3](#page-2-0)*, *[17](#page-16-0)*, *[28](#page-27-0)*, [29](#page-28-0) rddtools, [17](#page-16-0) rdplot, *[19](#page-18-0)* rot\_bw, [30](#page-29-0) sandwich, *[15](#page-14-0)*, *[17](#page-16-0)* STAR, *[31](#page-30-0)* STAR\_MHE, [30](#page-29-0) t.test, *[7](#page-6-0)* vcov, *[25,](#page-24-0) [26](#page-25-0)* vcovCluster, *[5](#page-4-0)*, [32](#page-31-0) vcovCluster2 *(*vcovCluster*)*, [32](#page-31-0) waldci, [33](#page-32-0)